<span id="page-0-0"></span>Automatic computation of Soft anomalous dimension matrices for the Heavy Quark Hadroproduction

Based on hep-ph/2206.10977  $+$  work in progress

August 28, 2023

#### Bakar Chargeishvili, Maria Vittoria Garzelli, Sven-Olaf Moch

II. Institut für Theoretische Physik Universität Hamburg

Theory Challenges in the Precision Era of the Large Hadron Collider Galileo Galilei Institute, Firenze

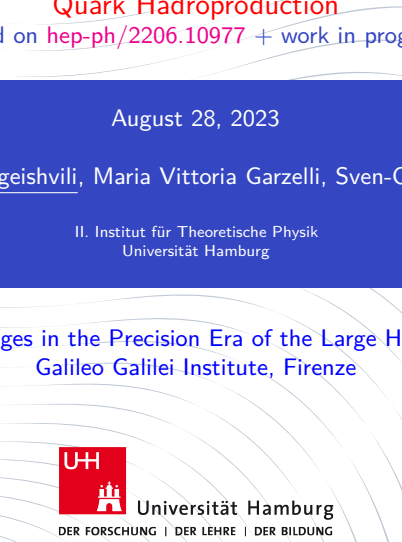

# Motivation <sup>2</sup>

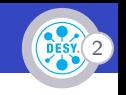

#### Top quarks are special

- $\triangleright$  Pointlike particle with mass of gold atom, 35x heavier than  $b$ -quark  $\rightarrow$  Why?
- ▶ Current mass estimate (pole mass, from cross-section measurement):
	- $\blacktriangleright$   $m_{pole} = 173.1 \pm 0.9$  GeV
- ▶ Participates in all type of interactions and has a strongest coupling with the Higgs boson.
- **► Higgs vev:**  $v/\sqrt{2} \approx 175$  GeV  $\rightarrow$  A role in EW symmetry breaking or coincidence?
- ▶ Top = the only "free" quark  $\rightarrow$  no bound states.
	- ▶ Spin/polarization passed on decay products without dilution  $\rightarrow$  direct access to quark properties
- $\blacktriangleright$  Events containing top quarks are backgrounds to new physics searches **Having precise** Having precise

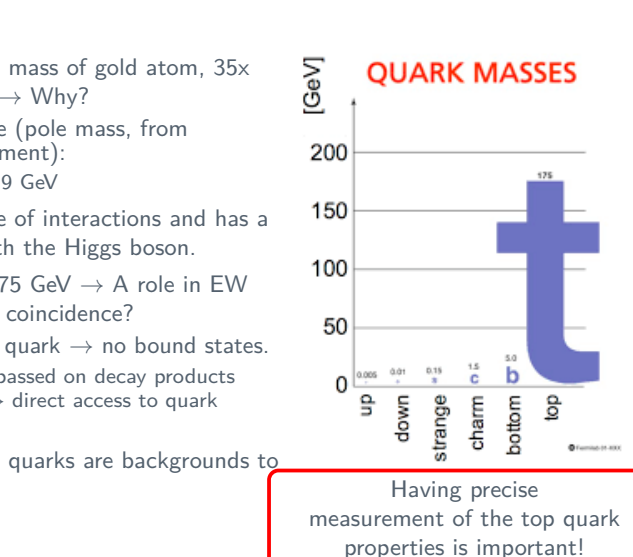

# Motivation  $\left(\sqrt{\frac{3}{2}}\right)^{3/2}$

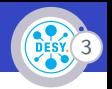

 $\blacktriangleright$  The mass of the top is an important input to the global electroweak fits, which assess the self-consistancy within SM.

▶ Top-quark mass is related together with the Higgs-boson mass to the vacuum stability of the SM.

> Precise value of the top quark mass might determine the fate of the universe!

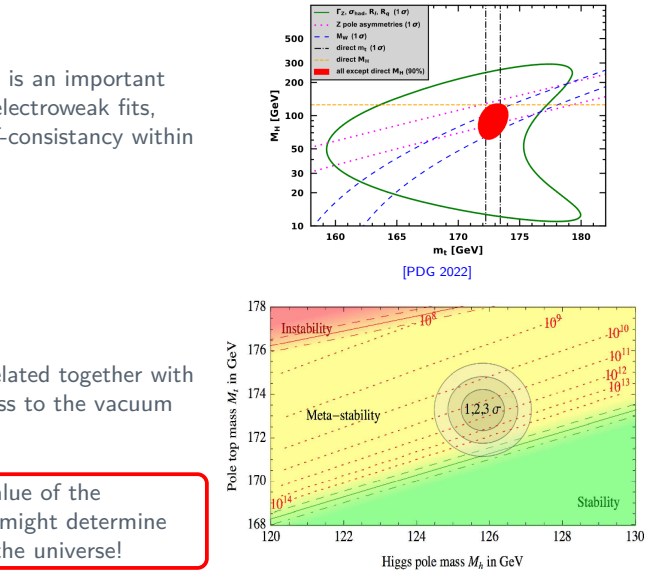

[Alekhin, Djouadi, Moch, B716 (2012) 214]

Bakar Chargeishvili et al. | [Automatic computation of Soft anomalous dimension matrices for the Heavy Quark Hadroproduction](#page-0-0)

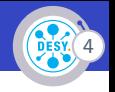

The indirect top-quark mass measurement are becoming a clear competitor of the direct methods.

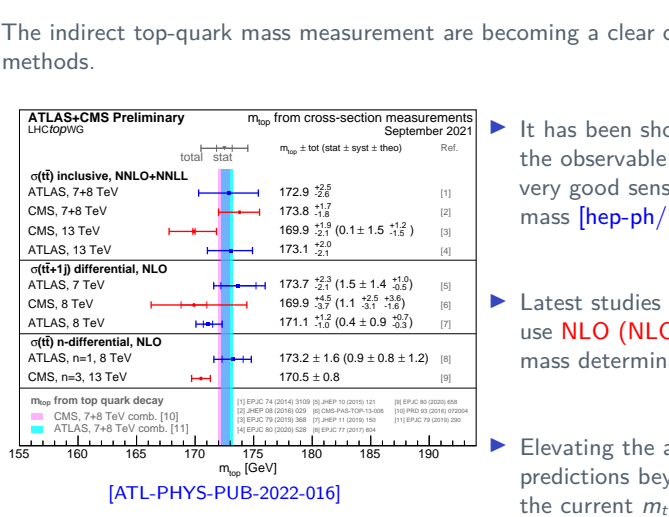

- It has been shown that in case of  $tt+jet$ , the observable  $\rho_s = 2m_t/\sqrt{s_{t\bar{t}j}}$  shows very good sensitivity on the top quark mass [hep-ph/1303.6415]
- Latest studies using  $tt+jet$  cross-section use  $NLO (NLO+PS)$  predictions for the mass determination
- Elevating the accuracy of the theory predictions beyond NLO would improve the current  $m_t$  estimates

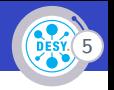

metals of  $2 \rightarrow 3$  process with parton<br>serious technical challenge:<br>als for  $2 \rightarrow 3$  kinematics with massive p<br>with soft and collinear singularities at N<br>development:<br>tion [Del Duca et al.]<br>esidue subtraction [Czakon et al. Fully accurate NNLO computation for  $2 \rightarrow 3$  process with partons present in both initial and final states imposes a serious technical challenge:

- ▶ 2-loop master integrals for  $2 \rightarrow 3$  kinematics with massive partons are mostly unknown.
- ▶ No easy way to deal with soft and collinear singularities at NNLO level. Multiple approaches are under development:
	- ▶ Antenna subtraction [Gehrmann et al.]
	- ▶ CoLoRFul subtraction [Del Duca et al.]
	- ▶ Sector-improved residue subtraction [Czakon et al.]
	- ▶ Local analytic sector subtraction [Magnea et al.]
	- ▶ qT-slicing [Catani et al.]  $\blacktriangleright$  ...
- ▶ Automation of these procedures will take some time...

Meanwhile, it is possible to work in the threshold limit of the  $t\bar{t}+$  jet production and by summing the large logarithms to all orders of the perturbation theory, estimate the NNLO correction.

 $\triangleright$  The perturbative expansion of observable relies on the smallness of  $\alpha_s$  and expansion coefficients  $c_k$ :

$$
\hat{O}(\alpha_s) = \hat{O}_0 \left[ 1 + \frac{\alpha_s}{2\pi} c_1 + \left( \frac{\alpha_s}{2\pi} \right)^2 c_2 + \dots \right]
$$

▶ At higher orders the cross-section is given as sum of virtual and real contributions

**▶** In dimensional regularization  $(D = 4 - \epsilon, \epsilon < 0)$  one finds cancellation of the form

e expansion of observable relies on the smallness of 
$$
\alpha
$$
\n
$$
\hat{O}(\alpha_s) = \hat{O}_0 \left[ 1 + \frac{\alpha_s}{2\pi} c_1 + \left( \frac{\alpha_s}{2\pi} \right)^2 c_2 + \dots \right]
$$
\nthe cross-section is given as sum of virtual and real regularization

\n
$$
\frac{1}{\epsilon} + \left( Q^2 \right)^{\epsilon} \int_0^{m_{\text{jet}}^2} \frac{dk^2}{(k^2)^{1+\epsilon}} \implies \ln \left( m_{\text{jet}}^2 / Q^2 \right)
$$
\nvirtual

\n2 these logs can become quite large

\ning the threshold variable  $z = \frac{M}{\delta}$ , at the *n*-th order of terms proportional to:

\n
$$
-\frac{\alpha_s^n}{\epsilon} \left[ \frac{\ln^m (1-z)^{-1}}{1 \cdot \ln^m (1-z)^{-1}} \right], \quad m \leq 2n - 1
$$

▶ When  $m_{\text{jet}}^2 \ll Q^2$  these logs can become quite large

▶ Parametrized using the threshold variable  $z = \frac{M}{\hat{s}}$ , at the *n*-th order of the perturbation theory there are terms proportional to:

$$
-\frac{\alpha_s^n}{n!}\left[\frac{\ln^m(1-z)^{-1}}{1-z}\right]_+, \qquad m \leq 2n-1
$$

Bakar Chargeishvili et al. | [Automatic computation of Soft anomalous dimension matrices for the Heavy Quark Hadroproduction](#page-0-0)

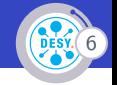

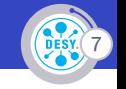

► Action of 
$$
-\frac{\alpha_s^p}{n!} \left[ \frac{\ln^m(1-z)}{1-z} \right]_+
$$
 on a smooth function  $\mathcal{F}$ :  
\n $-\frac{\alpha_s^p}{n!} \int_0^1 dz \frac{\mathcal{F}(z) - \mathcal{F}(1)}{1-z} \ln^{2n-1} \left( (1-z)^{-1} \right) = \frac{\alpha_s^p}{n!} \int_0^1 dz \mathcal{F}'(1) \ln^{2n-1} \left( (1-z)^{-1} \right) + ...$   
\n $\sim \frac{\alpha_s^p}{n!} (2n-1)! + ...$   
\nAt *n*-th order these contributions grow faster than *n*! and spoll the convergence of the perturbative series  
\n► Solution  $\Longrightarrow$  Resummation

- $\triangleright$  At *n*-th order these contributions grow faster than *n*! and spoil the convergence of the perturbative series
- ▶ Solution  $\implies$  Resummation

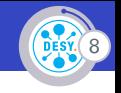

▶ Sum up these logs order-by-order and rearrange them into exponentials:

$$
\frac{\sigma^N}{\sigma^N_B} = 1 + \sum_{n=1}^{\infty} \alpha_s^n \sum_{m=0}^{2n} \tilde{c}_{n,m} L^m = \exp\left\{ \sum_{n=1}^{\infty} \alpha_s^n \sum_{m=1}^{n+1} c_{n,m} L^m \right\} \underbrace{C(\alpha_s)}_{\text{constants}}
$$

$$
= \exp\left[\mathbf{LL} + \mathbf{NLL} + \mathbf{NNLL} + \dots\right] C(\alpha_s)
$$

order-by-order and rearrange them into exp  
\n
$$
+ \sum_{n=1}^{\infty} \alpha_s^n \sum_{m=0}^{2n} \tilde{c}_{n,m} L^m = \exp \left\{ \sum_{n=1}^{\infty} \alpha_s^n \sum_{m=1}^{n+1} c_{n,n}
$$
\n
$$
p[LL + NLL + NNLL + ...] C(\alpha_s)
$$
\nLQ  
\n
$$
LL
$$
\n
$$
NLL
$$
\n
$$
NNL
$$
\n
$$
\alpha_s L^2
$$
\n
$$
\alpha_s^2 L^4
$$
\n
$$
\alpha_s^2 L^{(3,2)}
$$
\n
$$
\alpha_s^2 L
$$
\n
$$
...
$$

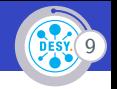

the partonic cross-section can be facto $\hat{\sigma} = \psi_i \otimes \psi_j \otimes H \otimes S \otimes J$ <br>unctions, modeling the initial state colli<br>nge<br>natrix ▶ In the threshold limit the partonic cross-section can be factorized as [Collins, Soper, Sterman, 1983]:

$$
\hat{\sigma} = \psi_i \otimes \psi_j \otimes H \otimes S \otimes J
$$

- $\blacktriangleright \psi_i$  initial state jet functions, modeling the initial state collinear radiation
- $\triangleright$  S soft gluon exchange
- $\blacktriangleright$  H hard amplitude matrix
- $\blacktriangleright$  J final state jet function

General strategy:

- e integrals perturbatively at scales at wl<br>
Es evolve everything back to the comme<br>
the desired fixed order<br>
n successfully applied on  $t\bar{t}$  production<br>
H [Kulesza et al.], [Broggio et al.].<br>
ations come from the:<br>
bec ▶ Evaluate each of these integrals perturbatively at scales at which they are free of large logs
- ▶ By means of the RGEs evolve everything back to the common scale
- ▶ Expand the result to the desired fixed order
- $\blacktriangleright$  The strategy has been successfully applied on  $t\bar{t}$  production processes with associated bosons:  $t\bar{t} + W/Z/H$  [Kulesza et al.], [Broggio et al.].

In case of  $t\bar{t}+$ jet complications come from the:

- (i) Involved calculations because of richer color structure
- (ii) Appearance of the final state jet, which has highly nontrivial soft singularity structure

Currently we focus on calculation of the soft function.

### Factorization of soft gluons

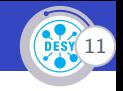

▶ Soft emissions factorize:

For dimensions, *k* becomes

\n
$$
\frac{k}{\beta} \int_{\rho + k}^{\beta} \frac{p + k}{p} = M \frac{p + k}{(p + k)^2} \gamma^{\mu} T^a u(p) = M \frac{p + k}{2p + k} \gamma^{\mu} T^a u(p) \stackrel{k \ll p}{\sim} M \frac{p^{\mu}}{p + k} T^a u(p)
$$
\nision of multiple gluons:

\nDefine a Wilson line:

\n
$$
\Phi_{\beta}^{(f)}(\lambda_2, \lambda_1; x) = \mathcal{P} \exp \left[ -ig\mu^{\epsilon} \int_{\lambda_1}^{\lambda_2} d\eta \beta \cdot A^{(f)}(\eta \beta + x) \right]
$$
\n
$$
\oint_{\beta}^{\beta} \frac{k_{\beta} \beta}{\beta} \oint_{\beta}^{\beta} \oint_{\beta}^{\beta} \frac{k_{\beta} \beta}{p} \sim \mathcal{M} \langle 0 | \Phi_{\beta}(\infty, 0) | 0 \rangle u(p)
$$
\n
$$
\Phi_{\beta}(\infty, 0) = 1 + g\mu^{\epsilon} \int \frac{d^D k}{(2\pi)^D} \frac{\beta^{\mu}}{k \cdot \beta} \tilde{A}_{\mu}(k)
$$

Emission of multiple gluons:

▶ Define a Wilson line:

$$
\Phi_{\beta}^{(f)}(\lambda_2, \lambda_1; x) = \mathcal{P} \exp \left[ -ig\mu^{\epsilon} \int_{\lambda_1}^{\lambda_2} d\eta \beta \cdot A^{(f)}(\eta \beta + x) \right]
$$

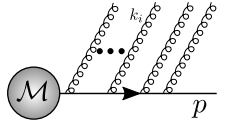

 $\sim$  M $\langle 0|\Phi_{\beta}(\infty,0)|0\rangle$ *u*(*p*)

$$
\Phi_{\beta}(\infty,0) = 1 + g\mu^{\epsilon} \int \frac{d^{D}k}{(2\pi)^{D}} \frac{\beta^{\mu}}{k \cdot \beta} \tilde{A}_{\mu}(k) + \frac{g^{2}\mu^{2\epsilon}}{2} \int \frac{d^{D}k_{1}}{(2\pi)^{D}} \frac{d^{D}k_{2}}{(2\pi)^{D}} \frac{\beta^{\mu}}{k_{1} \cdot \beta} \frac{\beta^{\nu}}{k_{2} \cdot \nu} \tilde{A}_{\mu}(k_{1}) \tilde{A}_{\nu}(k_{2}) + \dots
$$

### Soft function

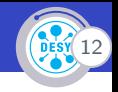

▶ For the process  $a(\beta_a)b(\beta_b) \rightarrow 1(\beta_1)2(\beta_2)3(\beta_3)$  define a eikonal nonlocal operator  $\omega_1$ :

For the process 
$$
a(\beta_a)b(\beta_b) \rightarrow 1(\beta_1)2(\beta_2)3(\beta_3)
$$
 define a eikonal nonlocal operator  $\omega_I$   
\n
$$
\omega_I^{(f)}(x)_{\{\mathfrak{c}_k\}} = \sum_{d_i} \Phi_{\beta_3}^{\mathfrak{c}_3}(\infty, 0; x)_{\mathfrak{c}_3, d_3} \Phi_{\beta_2}^{\mathfrak{c}_2}(\infty, 0; x)_{\mathfrak{c}_2, d_2} \Phi_{\beta_1}^{\mathfrak{c}_3}(\infty, 0; x)_{\mathfrak{c}_1, d_1} \left(c_I^{(f)}\right)_{d_3 d_2 d_1, d_b d_a}
$$
\n
$$
\times \Phi_{\beta_3}^{\mathfrak{c}_3}(0, -\infty; x)_{d_a, \mathfrak{c}_a} \Phi_{\beta_b}^{\mathfrak{c}_b}(0, -\infty; x)_{d_b, \mathfrak{c}_b}
$$
\nEikonal cross-section is given as:  
\n
$$
\sigma_{LI}^{(f), \text{eik}}(\alpha_s, \epsilon) = \sum_{\xi} \delta(w - w(\xi)) \times \left\langle 0 \left| \overline{T} \left[ \left( \omega_L^{(f)}(0) \right)_{\{b_i\}}^{\dagger} \right] \right| \xi \right\rangle \left\langle \xi \left| T \left[ \omega_I^{(f)}(0)_{\{b_i\}} \right] \right| 0 \right\rangle
$$
\nDefine the soft function as the part of this cross-section which is free of collinear  
\ndivergences  
\n
$$
\sigma_{II}^{(f), \text{eik}^N} = S_{JIJa}^{N, N, jN, jN, N, N}_{JJ} \left\langle \overline{S} \right\rangle
$$

▶ Eikonal cross-section is given as:

$$
\sigma_{LI}^{(f),\text{eik}}(\alpha_{s},\epsilon) = \sum_{\xi} \delta(w - w(\xi)) \times \left\langle 0 \left| \overline{\tau} \left[ \left( \omega_{L}^{(f)}(0) \right)_{\{b_{i}\}}^{\dagger} \right] \right| \xi \right\rangle \left\langle \xi \left| \tau \left[ \omega_{I}^{(f)}(0)_{\{b_{i}\}} \right] \right| 0 \right\rangle
$$

▶ Define the soft function as the part of this cross-section which is free of collinear divergences

$$
\sigma_{LI}^{(f),\text{eik}^N} = S_{JIJ_a}^{N} j_{b}^N j_{1}^N j_{2}^N j_{3}^N
$$

▶ Because the soft matrix is defined as a product of two operators it has to be renormalized multiplicatively:

$$
S_{LI}^{(f)^{(B)}} = \left(Z_S^{(f)^{\dagger}}\right)_{LB} S_{BA}^{(f)} \left(Z_S^{(f)}\right)_{AI} \tag{1}
$$

▶ Derive RGE:

have the soft matrix is defined as a product of two operators it has to be  
\nremalized multiplicatively:

\n
$$
S_{LI}^{(f)} = \left(Z_S^{(f)^\dagger}\right)_{LB} S_{BA}^{(f)} \left(Z_S^{(f)}\right)_{AI} \tag{1}
$$
\nve RGE:

\n
$$
\mu \frac{d}{d\mu} S_{LI}^{(f)} = \left(\mu \frac{\partial}{\partial \mu} + \beta \left(\alpha_s\right) \frac{\partial}{\partial \alpha_s}\right) S_{LI}^{(f)} = -\left(\Gamma_S^{(f)}\right)_{LB}^{\dagger} S_{BI}^{(f)} - S_{LA}^{(f)} \left(\Gamma_S^{(f)}\right)_{AI}, \tag{2}
$$
\nre at 1-loop level:

\n
$$
\left(\Gamma_S^{(f)}\right)_{LI} (g) = -\alpha_s \frac{\partial}{\partial \alpha_s} \text{Res}_{\epsilon \to 0} \left(Z_S^{(f)}\right)_{LI} (g, \epsilon) \tag{3}
$$
\nare UV-divergent parts of the eikonal amplitudes. Solution of eq. (2):

\n
$$
S(\mu) = \bar{\mathcal{P}} \exp\left[\int^{\mu} \frac{d\mu'}{\mu'} \Gamma_S^{\dagger}(\alpha_s(\mu'^2))\right] S(\mu_0) \mathcal{P} \exp\left[\int^{\mu} \frac{d\mu'}{\mu'} \Gamma_S(\alpha_s(\mu'^2))\right] \tag{4}
$$

▶ where at 1-loop level:

$$
\left(\Gamma_S^{(f)}\right)_{LI}(g) = -\alpha_s \frac{\partial}{\partial \alpha_s} \operatorname{Res}_{\epsilon \to 0} \left(Z_S^{(f)}\right)_{LI}(g, \epsilon) \tag{3}
$$

 $\triangleright$   $Z_s$  are UV-divergent parts of the eikonal amplitudes. Solution of eq. [\(2\)](#page-12-0):

$$
S(\mu) = \bar{\mathcal{P}} \exp \left[ \int_{\mu_0}^{\mu} \frac{d\mu'}{\mu'} \Gamma_S^{\dagger}(\alpha_s(\mu'^2)) \right] S(\mu_0) \mathcal{P} \exp \left[ \int_{\mu_0}^{\mu} \frac{d\mu'}{\mu'} \Gamma_S(\alpha_s(\mu'^2)) \right] \tag{4}
$$

<span id="page-12-0"></span>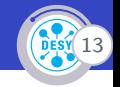

The strategy of choosing the color basis is explained in [Sjödahl 2008], here we quote the result:

the color basis is explained in [Sjödahl 2]<br>
el<br>  $q\bar{q}$ <br>  $\frac{1}{q}$ <br>  $\frac{1}{q}$ <br>  $\frac{1}{q}$ <br>  $\frac{1}{q}$ <br>  $\frac{1}{r}$ <br>  $\frac{1}{r}$ <br>  $\frac{1}{r}$ <br>  $\frac{1}{r}$ <br>  $\frac{1}{r}$ <br>  $\frac{1}{r}$ <br>  $\frac{1}{r}$ <br>  $\frac{1}{r}$ <br>  $\frac{1}{r}$ <br>  $\frac{1}{r}$ <br>  $\frac{1}{r}$  $\mathbf{c}_{abcde}^1 = t^e_{\ \ cd}\delta_{ab}$  $\mathbf{c}_{abcde}^2 = i f_{abe} \delta_{cd}$  $\mathbf{c}^3_{abcde} = id_{abe} \delta_{ca}$  $\mathbf{c}_{abcde}^4 = i f_{abn} i f_{men} t_{\ cd}^m$  $\mathbf{c}_{abcde}^5 = d_{abn}$ if<sub>men</sub>t $^m_{\phantom{m}cd}$  $\mathbf{c}_{abcde}^6 =$  if  $_{abn}$  d<sub>men</sub> t  $_{cd}^m$  $\mathbf{c}_{abcde}^7 = d_{abn}d_{men}t_{\;cd}^m$  $\mathbf{c}_{abcde}^8=P^{10+10}_{abme}t^m_{\;ca}$  $\mathbf{c}_{abcde}^9=P^{10-10}_{abme}t^m_{\ cd}$  $\mathbf{c}_{\mathit{abcde}}^{10} = -P_{\mathit{abme}}^{27}t_{\mathit{cd}}^{\mathit{m}}$  $\mathbf{c}_{abcde}^{11} = P^0_{abme}t^m_{\;cd}$ 

gg-channel

 $\mathbf{c}_{abcde}^1 = t^e_{\ \ cd}\delta_{ab}$  $\mathbf{c}_{abcde}^2 = t^e_{~ab}\delta_{ca}$  $\mathbf{c}_{abcde}^3 = t{^m_{\phantom{m}ba}}t{^n_{\phantom{m}cd}}$ if<sub>mne</sub>  $\mathbf{c}_{abcde}^4 = t{^m_{\phantom{m}ba}}t{^n_{\phantom{m}cd}}d_{mne}$ 

 $q\bar{q}$ -channel

$$
P^i
$$
 are projectors:  $P^i_{ABmn}P^j_{mnCD} = \delta_{ij}P^i_{ABCD}$ 

Bakar Chargeishvili et al. | [Automatic computation of Soft anomalous dimension matrices for the Heavy Quark Hadroproduction](#page-0-0)

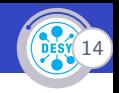

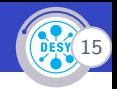

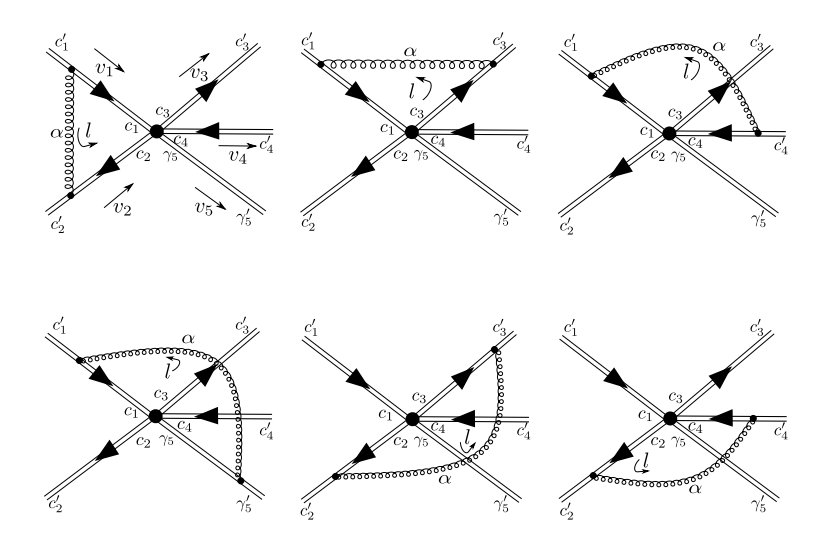

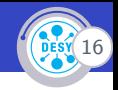

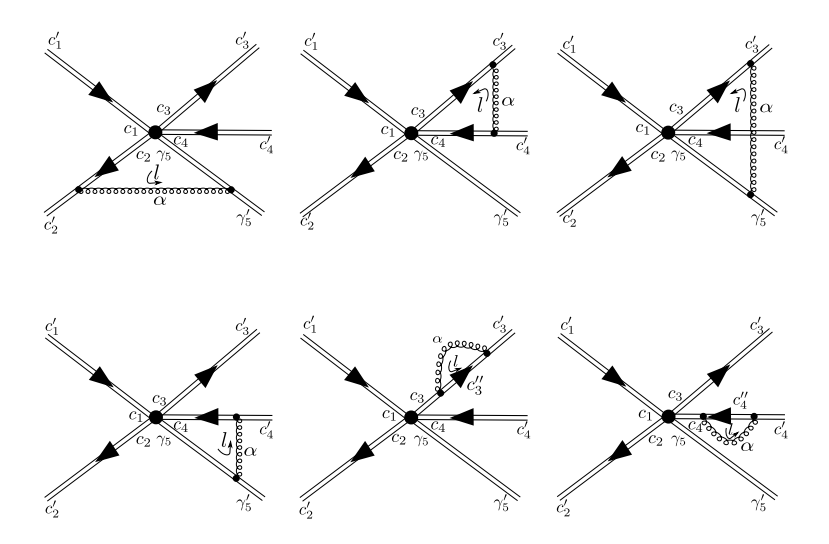

# Eikonal amplitudes **17 August 2018**

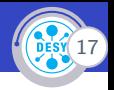

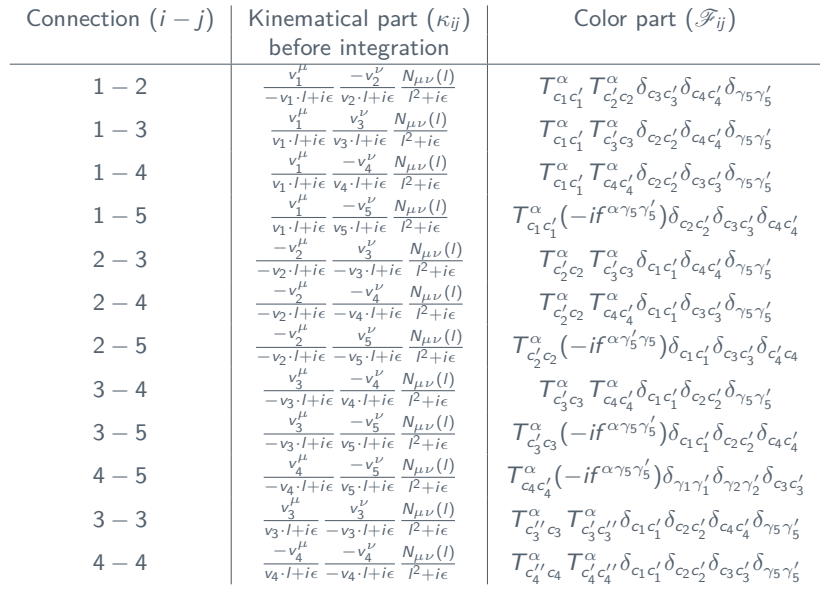

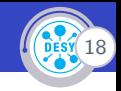

The gluon propagator in a general axial gauge is given as:

$$
N^{\mu\nu}(k) = g^{\mu\nu} - \frac{n^{\mu}k^{\nu} + n^{\nu}k^{\mu}}{n \cdot k} + n^2 \frac{k^{\mu}k^{\nu}}{(n \cdot k)^2}
$$
(5)

To deal with the unphysical singularity introduced by the axial gauge we use the principal value prescription [Leibbrandt 1987]:

$$
\frac{\mathcal{P}}{(l \cdot n)^{\beta}} = \frac{1}{2} \left( \frac{1}{(l \cdot n + i\epsilon)} + (-1)^{\beta} \frac{1}{(-l \cdot n + i\epsilon)} \right)
$$
(6)

As a result, each integral over the kinematical part can be reduced to the following form:

From the equation 
$$
u
$$
 is given as:

\n
$$
N^{\mu\nu}(k) = g^{\mu\nu} - \frac{n^{\mu}k^{\nu} + n^{\nu}k^{\mu}}{n \cdot k} + n^2 \frac{k^{\mu}k^{\nu}}{(n \cdot k)^2}
$$
\n1 with the unphysical singularity introduced by the axial gauge, we use the principal  $[Leibbrandt 1987]$ :

\n
$$
\frac{\mathcal{P}}{(I \cdot n)^{\beta}} = \frac{1}{2} \left( \frac{1}{(I \cdot n + i\epsilon)} + (-1)^{\beta} \frac{1}{(-I \cdot n + i\epsilon)} \right) \tag{6}
$$
\nresult, each integral over the kinematical part can be reduced to the following form:

\n
$$
\omega_{ij}(\delta_i v_i, \delta_j v_j, \Delta_i, \Delta_j) = \Delta_i \Delta_j \delta_i \delta_j \left( I_1(\delta_i v_i, \delta_j v_j) - \frac{1}{2} I_2(\delta_i v_i, n) - \frac{1}{2} I_2(\delta_i v_i, -n) - \frac{1}{2} I_3(\delta_j v_j, n) - \frac{1}{2} I_3(\delta_j v_j, -n) + I_4(n^2) \right) \tag{7}
$$

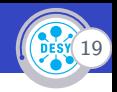

The integrals  $I_1 - I_4$  are evaluated in [Kidonakis 1997]. For example, when both partons are massless:

- 
$$
I_4
$$
 are evaluated in **[Kidonakis 1997]**.  
\nen both partons are massless:  
\n
$$
I_1^{\text{UV pole}} = \frac{\alpha}{2\pi} \left\{ \frac{2}{\epsilon^2} - \frac{1}{\epsilon} \left[ \gamma + \ln \left( \delta_i \delta_j \frac{v_{ij}}{2} \right) - \ln(4\pi) \right] \right\}
$$
\n
$$
I_2^{\text{UV pole}} = \frac{\alpha}{2\pi} \left\{ \frac{2}{\epsilon^2} - \frac{1}{\epsilon} \left[ \gamma + \ln(\nu_i) - \ln(4\pi) \right] \right\}
$$
\n
$$
I_3^{\text{UV pole}} = \frac{\alpha}{2\pi} \left\{ \frac{2}{\epsilon^2} - \frac{1}{\epsilon} \left[ \gamma + \ln(\nu_j) - \ln(4\pi) \right] \right\}
$$
\n
$$
I_4^{\text{UV pole}} = -\frac{\alpha}{\pi} \frac{1}{\epsilon}.
$$
\n
$$
\nu_a = \frac{(\nu_a \cdot n)^2}{|n|^2}
$$
\n
$$
P_{\text{P}}.
$$

where

$$
\nu_a = \frac{(\nu_a \cdot n)^2}{|n|^2} \tag{8}
$$

and  $v_{ij} = v_i \cdot v_j = \frac{2p_i p_j}{s}$ .

## Color decomposition example <sup>20</sup>

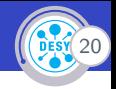

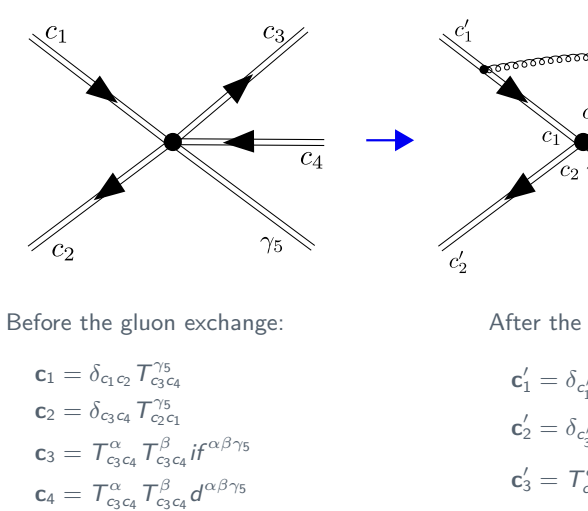

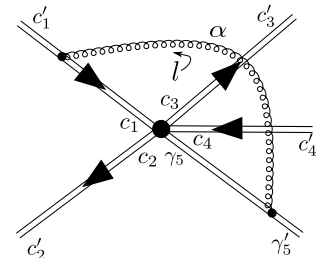

Before the gluon exchange:

$$
\begin{aligned} \mathbf{c}_1 &= \delta_{c_1c_2} \, T_{c_3c_4}^{\gamma_5} \\ \mathbf{c}_2 &= \delta_{c_3c_4} \, T_{c_2c_1}^{\gamma_5} \\ \mathbf{c}_3 &= \, T_{c_3c_4}^{\alpha} \, T_{c_3c_4}^{\beta} \, i f^{\alpha \beta \gamma_5} \\ \mathbf{c}_4 &= \, T_{c_3c_4}^{\alpha} \, T_{c_3c_4}^{\beta} \, d^{\alpha \beta \gamma_5} \end{aligned}
$$

After the gluon exchange:

$$
\begin{aligned} \mathbf{c}'_1 &= \delta_{c'_1c'_2}\, \mathcal{T}_{c'_3c'_4}^{\gamma'_5} \\ \mathbf{c}'_2 &= \delta_{c'_3c'_4}\, \mathcal{T}_{c'_2c'_1}^{\gamma_5} \\ \mathbf{c}'_3 &= \, \mathcal{T}_{c'_3c'_4}^{\alpha}\, \mathcal{T}_{c'_3c'_4}^{\beta}\, \mathit{i}^{r\alpha\beta\gamma'_5} \\ \mathbf{c}'_4 &= \, \mathcal{T}_{c'_3c'_4}^{\alpha}\, \mathcal{T}_{c'_3c'_4}^{\beta}\, \mathsf{d}^{\alpha\beta\gamma'_5} \end{aligned}
$$

#### Color decomposition example

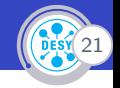

The vertex correction  $\mathscr{F}_{15} = \mathcal{T}^\alpha_{c_1 c'_1} i f^{\alpha \gamma'_5 \gamma_5} \delta_{c_2 c'_2} \delta_{c_3 c'_3} \delta_{c_4 c'_4}$ , modifies the Born basis in the following way:

$$
\mathbf{c}_1 \mathscr{F}_{15} = -\mathbf{c}'_3, \tag{9}
$$

$$
\mathbf{c}_2 \mathscr{F}_{15} = -\frac{N_c}{2} \mathbf{c}'_2, \qquad (10)
$$

$$
\mathbf{c}_3 \mathscr{F}_{15} = -\frac{1}{2} \mathbf{c}'_1 - \frac{N_c}{4} \mathbf{c}'_3 - \frac{N_c}{4} \mathbf{c}'_4, \qquad (11)
$$

$$
\mathbf{c}_4 \mathscr{F}_{15} = \left(\frac{1}{N_c} - \frac{N_c}{4}\right) \mathbf{c}'_3 - \frac{N_c}{4} \mathbf{c}'_4. \tag{12}
$$

The linear transformation, which describes the modification of the Born-color structure caused by the soft gluon exchange between two partons:

$$
s = T_{c_1 c'_1}^{\alpha} i f^{\alpha \gamma'_5 \gamma_5} \delta_{c_2 c'_2} \delta_{c_3 c'_3} \delta_{c_4 c'_4}, \text{ modifies the Born basis in the}
$$
  
\n
$$
\mathbf{c}_1 \mathscr{F}_{15} = -\mathbf{c}'_3, \qquad (9)
$$
  
\n
$$
\mathbf{c}_2 \mathscr{F}_{15} = -\frac{N_c}{2} \mathbf{c}'_2, \qquad (10)
$$
  
\n
$$
\mathbf{c}_3 \mathscr{F}_{15} = -\frac{1}{2} \mathbf{c}'_1 - \frac{N_c}{4} \mathbf{c}'_3 - \frac{N_c}{4} \mathbf{c}'_4, \qquad (11)
$$
  
\n
$$
\mathbf{c}_4 \mathscr{F}_{15} = \left(\frac{1}{N_c} - \frac{N_c}{4}\right) \mathbf{c}'_3 - \frac{N_c}{4} \mathbf{c}'_4. \qquad (12)
$$
  
\n1, which describes the modification of the Born-color structure  
\nexchange between two partons:  
\n
$$
\mathcal{F}_{15} = \begin{pmatrix} 0 & 0 & -\frac{1}{2} & 0 \\ 0 & -\frac{N_c}{2} & 0 & 0 \\ -1 & 0 & -\frac{N_c}{4} & \frac{1}{N_c} - \frac{N_c}{4} \\ 0 & 0 & -\frac{N_c}{4} & -\frac{N_c}{4} \end{pmatrix} \qquad (13)
$$

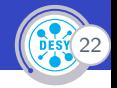

Let us define the following tensor:

g tensor:  
\n
$$
G_{AB} = \text{tr}\left(\mathbf{c}_{A}\mathbf{c}'_{B}^{\dagger} \sum_{i,j;i \leq j} \omega_{ij}^{(UV)} \mathcal{F}_{ij}\right).
$$
\n(14)  
\nusion matrix is then given as:  
\n
$$
\Gamma_{IJ} = \left(S^{(0)}\right)_{IK}^{-1} G_{KJ},
$$
\n(15)  
\nsoft matrix, defined as:  
\n
$$
S_{LI}^{0} = \left\langle \mathbf{c}_{L} | \mathbf{c}_{I} \right\rangle.
$$
\n(16)  
\ncomatized:  
\ncorresponding amplitudes are generated using a C-package

The soft anomalous dimension matrix is then given as:

$$
\Gamma_{IJ} = \left( S^{(0)} \right)_{IK}^{-1} G_{KJ}, \qquad (15)
$$

where  $S^{(0)}$  is a Born-level soft matrix, defined as:

$$
S_{LI}^0 = \langle c_L | c_I \rangle \; . \tag{16}
$$

This procedure is fully automatized:

- ▶ Wilson diagrams and corresponding amplitudes are generated using a C-package [WilsonWebs](https://git.bcharge.de/WilsonWebs).
- ▶ The color decomposition is done using a FORM routine [FORMSoft](https://git.bcharge.de/FORMSoft).

#### Example results

 $N_c$ 

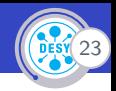

▶ Example components from  $q\bar{q}$   $\rightarrow$  t $\bar{t}g$ -channel

$$
\Gamma_{1,1}^{(1)} = \frac{1}{2N_c} \left[ 2L_\beta + N_c^2 \left( -2\log(\nu_5) + 2\log(\nu_{35}) + 2\log(\nu_{45}) + 2\log\left(\frac{s}{m_t^2}\right) - \log(16) + 2 \right) \right.
$$
  
+  $\left(N_c^2 - 1\right) \left( -\log(\nu_1) - \log(\nu_2) + 2i\pi \right) + \log(4) \right]$   

$$
\Gamma_{1,2}^{(1)} = \frac{1}{N} \left[ \log(\nu_{13}) - \log(\nu_{14}) - \log(\nu_{23}) + \log(\nu_{24}) \right]
$$

$$
\Gamma_{1,1}^{(1)} = \frac{1}{2N_c} \left[ 2L_\beta + N_c^2 \left( -2\log(\nu_5) + 2\log(\nu_{35}) + 2\log(\nu_{45}) + 2\log\left(\frac{s}{m_t^2}\right) - \log(16) + 2 \right) \right.
$$
  
+  $\left(N_c^2 - 1\right) \left( -\log(\nu_1) - \log(\nu_2) + 2i\pi\right) + \log(4) \right]$   

$$
\Gamma_{1,2}^{(1)} = \frac{1}{N_c} \left[ \log(\nu_{13}) - \log(\nu_{14}) - \log(\nu_{23}) + \log(\nu_{24}) \right]
$$
  
Example components from  $gg \to t\bar{t}g$ -channel  

$$
\Gamma_{2,9}^{(1)} = 0
$$
  

$$
\Gamma_{2,10}^{(1)} = \frac{N_c + 3}{4N_c + 4} \left[ \log(\nu_{13}) - \log(\nu_{14}) - \log(\nu_{23}) + \log(\nu_{24}) \right]
$$
  

$$
\Gamma_{11,8}^{(1)} = \frac{N_c (N_c + 1) - 2}{2N_c} \left[ \log(\nu_{13}) + \log(\nu_{14}) - 2\log(\nu_{15}) - \log(\nu_{23}) - \log(\nu_{24}) + 2\log(\nu_{25}) \right]
$$
  

$$
\Gamma_{11,9}^{(1)} = \frac{N_c (N_c + 1) - 2}{2N_c} \left[ -\log(\nu_{13}) + \log(\nu_{14}) + \log(\nu_{23}) - \log(\nu_{24}) \right]
$$

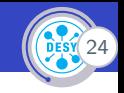

# 4-top production:

- ▶ The multiplet bases for this process have been previously analyzed in [Keppeler, Siödahl 2012]
- $\blacktriangleright$  A simple call:

./WilsonWebs -L 1 -i q qbar -f t tbar t tbar | ./FORMSoft

can generate 1-Loop soft anomalous dimension matrices in less than 1 millisecond. Example results:

The multiplet bases for this process have been previously analyzed in **[Keppeler, Sjödahl 2012]**  
A simple call:  
\n**./WilsonWels -L 1 -i q qbar -f t thar t thar l ./FORMSoft**  
\ncan generate 1-Loop soft anomalous dimension matrices in less than 1 millisecor  
\nExample results:  
\n
$$
\Gamma_{1,1}^{(1)} = \frac{N_c^2 - 1}{N_c} \left[ -L_\beta^{(34)} - L_\beta^{(56)} - \frac{\log (\nu_1)}{2} - \frac{\log (\nu_2)}{2} + \log (-\nu_{12}) - 1 - \frac{\log (4)}{2} \right]
$$
\n
$$
\Gamma_{5,5}^{(1)} = \frac{1}{2N_c} \left[ 2L_\beta^{(34)} - 6L_\beta^{(35)} - 6L_\beta^{(46)} + 2L_\beta^{(56)} + N_c^2 \cdot \left( 2 \log \left( \frac{s}{m_t^2} \right) - 2 \right) + \left( N_c^2 - 6 \right) \left( -L_\beta^{(36)} - L_\beta^{(45)} + \log (\nu_{13}) + \log (\nu_{15}) + \log (\nu_{24}) + \log (\nu_{26}) \right) + \left( N_c^2 - 1 \right) \left( -\log (\nu_1) - \log (\nu_2) - \log (4) \right) - 2 \log (-\nu_{12}) + 6 \log (\nu_{14}) + 6 \log (\nu_{16}) + 6 \log (\nu_{23}) + 6 \log (\nu_{25}) + 2 \right]
$$

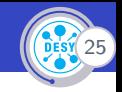

# Multi-jet production:

▶ Following command:

./WilsonWebs -L 1 -i g g -f t tbar g g g g g g g g g g

**ion:**<br> **1** -**i g g** -**f t thar <b>g g g g g g g**<br> **s**<br> **ssociation with 10 jets in** *gg***-channel w<br>
the loop count and can be set to an arb<br>
tional time limitations)<br>
sions have not been tested so far usi** successfully constructs all the necessary ingredients for 1-Loop anomalous dimension calculation of  $t\bar{t}$  in association with 10 jets in gg-channel within less than 1 minute

- $\triangleright$  The flag -L controls the loop count and can be set to an arbitrary high value (bearing in mind the computational time limitations)
	- ▶ Multiloop calculations have not been tested so far using these tools
	- $\triangleright$  The master integrals needed for the multiloop calculations are also not included in these packages

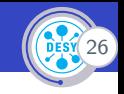

The following checks are done:

- (i) Correctness of the color decomposition procedure:
	- $\blacktriangleright$  Tr $\left(H^{(0)}S^{(0)}\right)$  should evaluate back to the squared Born matrix element

#### (ii) Correctness of the 1-loop pole structure:

- ▶ The analytic pole structure at NLO is known, e.g. by evaluating the Catani-Seymour subtraction terms.
- The same structure can be generated using  $H^{(0)}$  and  $\Gamma^{(1)}$  matrices.

$$
V_{\rm poles}=2\left\langle M_0\Big|I^{(1)}\Big|M_0\right\rangle,
$$

where (for massless case):

hecks are done:  
\nso of the color decomposition procedure:  
\n
$$
0.5(0)
$$
 should evaluate back to the squared Born matrix element  
\n  
\nso of the 1-loop pole structure:  
\n $0.5(0)$  is known, e.g. by evaluating the Catani-Seyr  
\naction terms.  
\n $0.5(0)$  and  $0.5(1)$  matrices.  
\n $V_{\text{poles}} = 2 \left\langle M_0 | I^{(1)} | M_0 \right\rangle$ ,  
\n(for massless case):  
\n $I^{(1)} \left( \epsilon, \mu^2; \{p\} \right) = \frac{1}{2} \frac{e^{-\epsilon \psi(1)}}{\Gamma(1-\epsilon)} \sum_i \frac{1}{T_i^2} \mathcal{V}_i^{\text{sing}}(\epsilon) \sum_{j \neq i} \mathbf{T}_i \cdot \mathbf{T}_j \left( \frac{\mu^2 e^{-i\lambda_{ij} \pi}}{2p_i \cdot p_j} \right)^{\epsilon}$ 

Both of these checks have been successfully passed.

Bakar Chargeishvili et al. | [Automatic computation of Soft anomalous dimension matrices for the Heavy Quark Hadroproduction](#page-0-0)

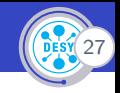

It is possible to perform the same calculation at 2 loop level using the general result from [Becher, Neubert, 2009]:

ble to perform the same calculation at 2 loop level using the general re  
\n**Neubert**, 2009]:  
\n
$$
\Gamma(\{p\}, \{m\}, \mu) = \sum_{(i,j)} \frac{\mathbf{T}_i \cdot \mathbf{T}_j}{2} \gamma_{\text{cusp}} (\alpha_s) \ln \left( \frac{\mu^2}{-s_{ij}} \right) + \sum_i \gamma^i (\alpha_s)
$$
\n
$$
- \sum_{(l,j)} \frac{\mathbf{T}_l \cdot \mathbf{T}_j}{2} \gamma_{\text{cusp}} (\beta_{IJ}, \alpha_s) + \sum_i \gamma^I (\alpha_s)
$$
\n
$$
+ \sum_{(l,j)} \mathbf{T}_l \cdot \mathbf{T}_j \gamma_{\text{cusp}} (\alpha_s) \ln \left( \frac{m_l \mu}{-s_{lj}} \right)
$$
\n
$$
+ \sum_{(l,j,K)} i f^{abc} \mathbf{T}_l^a \mathbf{T}_j^b \mathbf{T}_K^c F_1 (\beta_{IJ}, \beta_{JK}, \beta_{KI})
$$
\n
$$
+ \sum_{(l,j)} \sum_i i f^{abc} \mathbf{T}_l^a \mathbf{T}_j^b \mathbf{T}_k^c f_2 \left( \beta_{IJ}, \ln \left( \frac{-\sigma_{JK} v_J \cdot p_k}{-\sigma_{IK} v_I \cdot p_k} \right) \right).
$$

▶ The procedure has been implemented in the package [WilsonWebs2](https://git.bcharge.de/WilsonWebs2)

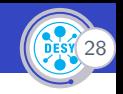

- ▶ WilsonWebs2 can automatically generate the orthogonal multiplet color basis for any  $2 \rightarrow n$  process
- tomatically generate the orthogonal mu<br>expression for soft anomalous dimensic<br>2009].<br>Composition<br>**ight**<br>**g g** -**f t** tbar **g g g g g g g g**<br>**d** the soft anomalous dimension at 2 loc<br>ciation with 10 gluoni ▶ Construct the 2-loop expression for soft anomalous dimension following the formalis of [Becher, Neubert, 2009].
- ▶ Perform the color decomposition
- ▶ Following command:

./WilsonWebs2 -i g g -f t tbar g g g g g g g g g g

successfully calculated the soft anomalous dimension at 2 loops in gluonic channel for  $t\bar{t}$  production in association with 10 gluonic jets.

▶ Working on the implementation of the consistency checks

Bakar Chargeishvili et al. | [Automatic computation of Soft anomalous dimension matrices for the Heavy Quark Hadroproduction](#page-0-0)

# 2-loop resulst for  $q\bar{q} \to t\bar{t}g$

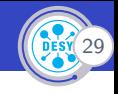

$$
\begin{split} &r_{11}^{(1)}=\frac{1}{2M_{c}}\,\hbar_{c}^{2}\left(LL\left(3,5\right)-L\left(4,5\right)\right)\,\gamma_{\alpha\omega\rho}\left(\alpha_{s}\right)+\left(\hbar_{c}^{2}-1\right)\,L\left(1,2\right)\gamma_{\alpha\omega\rho}\left(\alpha_{s}\right)+2\,L\left(3,1\right)\gamma_{\alpha\omega\rho}\left(\alpha_{s}\right)+2\,L\left(4,1\right)\gamma_{\alpha\omega\rho}\left(\alpha_{s}\right)+2\,L\left(4,1
$$

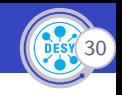

There are 2 main strategies to generate color bases:

- ▶ **Trace bases**: easy to generate, but they are overcomplete and make calculations different.
	- ▶ Number of algorithmic implementations exist
- es to generate color bases:<br>
9 generate, but they are overcomplete a<br>
2 show the sense of the sense of the sense of the sense of the sense<br>
1 show the sense of the sense of the sense of the sense of the sense of the<br>
2 sho ▶ **Multiplet bases**: harder to generate, but they build minimal and orthogonal set, making further calculations easier
	- $\triangleright$  No algorithmic implementation exist so far
	- ▶ The strategy is discussed in [Cvitanović, 1984] and [Keppeler, Sjödahl, 2012]

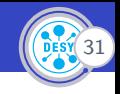

$$
c_1 = \frac{1}{4} \delta_{r_A r_1} \delta_{r_B r_2}, \quad c_2 = \frac{1}{4} \delta_{r_A r_2} \delta_{r_B r_1}, \quad c_3 = \frac{1}{4} \delta_{r_A r_B} \delta_{r_1 r_2},
$$
  
\n
$$
c_4 = \text{Tr} \left( T_F^{r_A} T_F^{r_B} T_F^{r_2} T_F^{r_1} \right), \quad c_5 = \text{Tr} \left( T_F^{r_A} T_F^{r_B} T_F^{r_1} T_F^{r_2} \right), \quad c_6 = \text{Tr} \left( T_F^{r_A} T_F^{r_1} T_F^{r_2} T_F^{r_B} \right),
$$
  
\n
$$
c_7 = \text{Tr} \left( T_F^{r_A} T_F^{r_1} T_F^{r_B} T_F^{r_2} \right), \quad c_8 = \text{Tr} \left( T_F^{r_A} T_F^{r_2} T_F^{r_1} T_F^{r_B} \right), \quad c_9 = \text{Tr} \left( T_F^{r_A} T_F^{r_2} T_F^{r_B} T_F^{r_1} \right)
$$

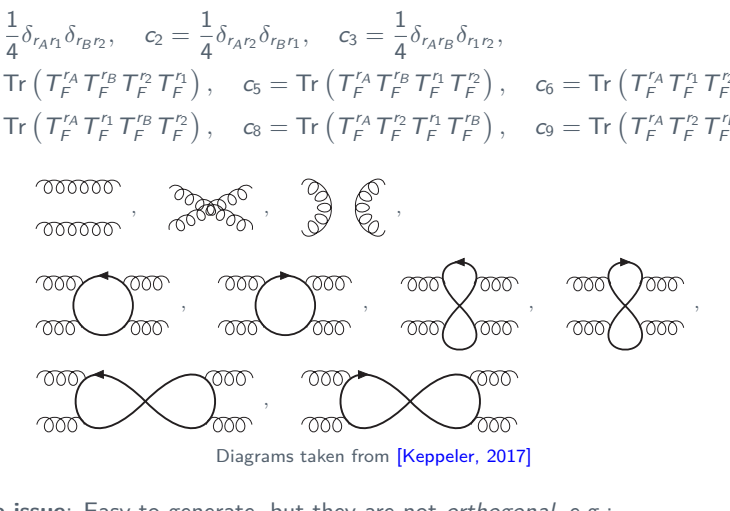

▶ **The issue**: Easy to generate, but they are not orthogonal, e.g.:  $\langle c1, c3 \rangle = \left\langle \begin{array}{c} \text{coroot} \\ \text{coroot} \end{array} \right\rangle, \quad \begin{array}{c} \text{or} \\ \text{or} \end{array} \right\rangle = \begin{array}{c} \text{or} \\ \text{or} \\ \text{or} \end{array} \Rightarrow N_c^2 - 1 \neq 0 \,.$ 

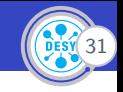

Consider the process  $q_a\bar{q}_b \rightarrow t_c\bar{t}_d g_e$ :

```
\rightarrow t_c \bar{t}_d g_e:<br>
\otimes \bar{3} = 1 \oplus 8<br>
\otimes \bar{3} \otimes 8 = (1 \oplus 8) \otimes 8 = 1 \oplus 3 \times 8 \oplus 10<br>
\Rightarrow final state is singlet \Rightarrow gluon octet m<br>
final state is octet \Rightarrow<br>
\Rightarrow intial octet \Rightarrow t\bar{t} is singlet \Rightarrow t_{ab}^e \delta_{cd}<br>
\otInitial state: 3 \otimes \overline{3} = 1 \oplus 8Final state: 3 \otimes \overline{3} \otimes 8 = (1 \oplus 8) \otimes 8 = 1 \oplus 3 \times 8 \oplus 10 \oplus \overline{10} \oplus 27 \oplus 0
```
- ▶ Initial state singlet  $\Rightarrow$  final state is singlet  $\Rightarrow$  gluon octet must matched by  $t\bar{t}$  octet  $\Rightarrow$   $\delta_{ab} t_{cd}^e$
- $\triangleright$  Initial state octet  $\Rightarrow$  final state is octet  $\Rightarrow$ 
	- ▶ gluon matches the intial octet  $\Rightarrow t\bar{t}$  is singlet  $\Rightarrow t^{e}_{ab}\delta_{cd}$
	- ▶ if  $t\bar{t}$  is octet  $\Rightarrow$  8  $\otimes$  8 contains 2 octets to match the inital octet:

$$
\blacktriangleright \ \ 8^a: \ t^m_{ba} t^n_{cd} if_{mne}
$$

 $\blacktriangleright$  8<sup>s</sup>:  $t^m_{ba}t^n_{cd}$  d<sub>mne</sub>

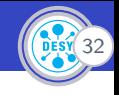

Such decompositions can be achieved using the formalism of Young tableau:

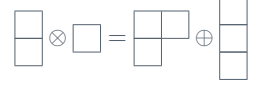

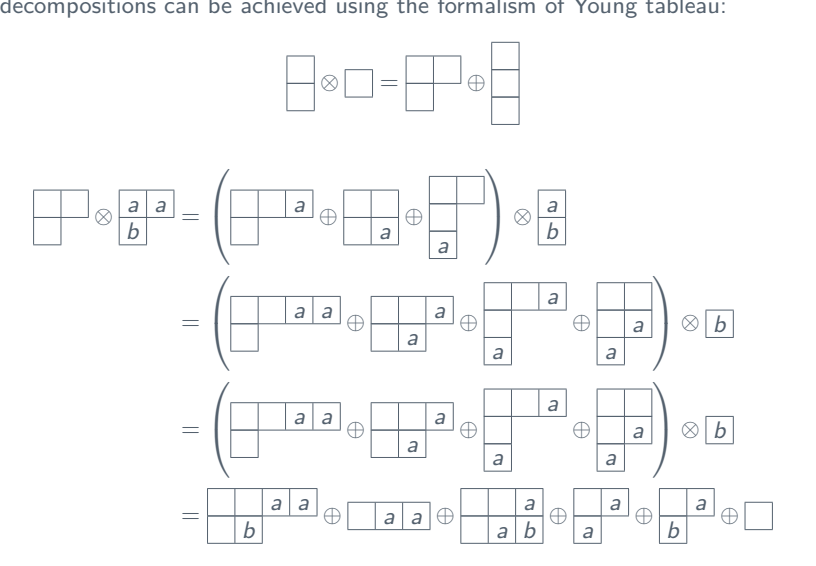

▶ There are number of Mathematica packages for Young tableau manipulation

- ▶ LieART [Feger et al, 2019]
- ▶ xActs [Nutma, 2013]
- $\blacktriangleright$  . . .

 $\blacktriangleright$  They only work for fixed value of  $N_c$ 

▶ Impossible to generate  $N_c$ 

Draft . . . , which is 0 for SU(3) ⊗ SU(3)

▶ We came up with our implementation of this procedure

- ▶ Uses z3 theorem prover [de Moura, Bjørner, 2008] for generation of Young tableau
- ▶ Can work with abstract  $N_c$ , hence generates every possible representation for  $N_c \rightarrow \infty$
- ▶ Because of z3-"magic" avoids generation of not allowed Young tableau, as opposed to "generate and check validity" strategy used by other packages
- ▶ Because the inital state is restricted to  $q\bar{q}$ , gg, qg or  $\bar{q}g$  there are only limited number of projectors required to parametryze the basis

▶ All these projectors are known e.g. from [Cvitanović, 1984].

▶ This way we have fully automatic procedure to generate orthogonal multiplet basis for any  $2 \rightarrow n$  process.

#### Demonstration of z3-solver in action:

```
ver in action:<br>= Bools('Coffee Conference')<br>nference),<br>(Conference)))<br>(Conference)))<br>mference = True]
from z3 import *
Coffee, Conference = Bools('Coffee Conference')
s =Solver()
s.add(Or(Coffee, Conference),
Or(Not(Coffee), Conference),
Or(Not(Coffee), Not(Conference)))
print(s.check())
print(s.model())
```
Output:

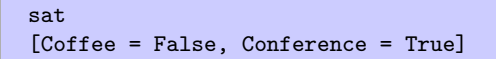

▶ z3 is very efficient at solving constraint based models, like sudoku tables or construction of Young tableau.

Bakar Chargeishvili et al. | [Automatic computation of Soft anomalous dimension matrices for the Heavy Quark Hadroproduction](#page-0-0)

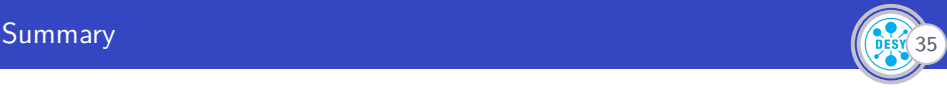

- ▶ For any  $2 \rightarrow n$  process the tools presented in this work are capable of *automatically* calculating:
	- 1. The multiplet orthogonal color basis
	- 2. Soft anomalous dimension calculation at 1-loop
	- 3. Soft anomalous dimension calculation at 2-loop
- ▶ Analytical results of the soft anomalous dimension matrices at 1-loop for all partonic channels of  $t\bar{t}j$  and  $t\bar{t}t\bar{t}$  have been calculated and checked for the consistency
	- ▶ 2-loop results are also available and currently under testing
- nogonal color basis<br>imension calculation at 1-loop<br>imension calculation at 2-loop<br>the soft anomalous dimension matrices<br> $\overline{t}t\overline{t}$  have been calculated and checked is<br>also available and currently under testing<br>perform ▶ The software tool for performing this calculation are openly available and they can be applicable to other projects as well:
	- ▶ [WilsonWebs](https://git.bcharge.de/WilsonWebs) automatic generation of n-loop Wilson diagrams.
	- ▶ [WilsonWebs2](https://git.bcharge.de/WilsonWebs2) generation of 2-Loop soft anomalous dimension using the approach of [Becher, Neubert, 2008]
	- ▶ FORMS oft Soft anomalous dimension matrices at 1-loop.
	- $\triangleright$  [FORMHard](https://git.bcharge.de/FORMHard) Hard matrix generator (with or without the color decomposition).
	- $\blacktriangleright$  [pyDipole](https://git.bcharge.de/pyDipole) NLO pole structure generator using Catani-Seymour formalism and  $\Gamma^{(1)}$  and  $H^{(0)}$  matrices.

Bakar Chargeishvili et al. | [Automatic computation of Soft anomalous dimension matrices for the Heavy Quark Hadroproduction](#page-0-0)

Thanks for your attention!

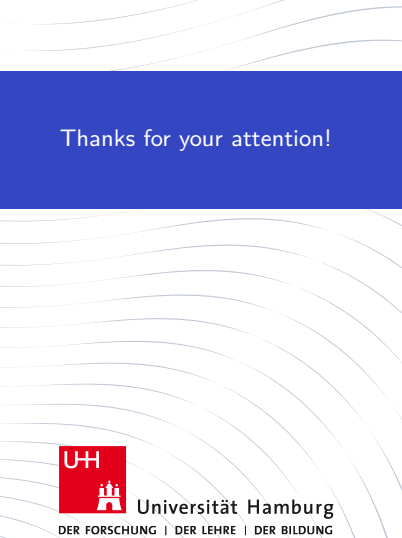

# Drama<br>Drama<br> Backup

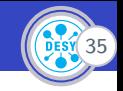

▶ The leading-order soft function:

$$
S_{IJ}^{(0)} = \text{tr}\left(c_I^{\dagger} c_J\right) \tag{17}
$$

▶ The lowest-order hard function:

$$
H_{ij;U}^0 = h_{ij;I}^0 h_{ij;J}^{*0}
$$
 (18)

$$
\blacktriangleright
$$
  $h_{ij,j}^{(0)}$  are color projected amplitudes (A):

order soft function:  
\n
$$
S_{IJ}^{(0)} = \text{tr}\left(c_I^{\dagger} c_J\right) \tag{17}
$$
\nder hard function:  
\n
$$
H_{ij,IJ}^0 = h_{ij,I}^0 h_{ij,J}^{*0} \tag{18}
$$
\nprojected amplitudes (A):  
\n
$$
h_I^{(0)} = \left(S^{(0)}\right)_{IK}^{-1} \text{tr}\left(c_K^{\dagger} A\right), \qquad h_I^{*(0)} = \text{tr}\left(A^{\dagger} c_K\right) \left(S^{(0)}\right)_{IK}^{-1} \tag{19}
$$
\ncheck for the color decomposition procedure:  
\n
$$
\text{tr}\left(H_{AB}^{(0)} S_{BC}^{(0)}\right) = AA^{\dagger} \tag{20}
$$

▶ Consistency check for the color decomposition procedure:

$$
\text{tr}\left(H_{AB}^{(0)}S_{BC}^{(0)}\right) = AA^{\dagger} \tag{20}
$$